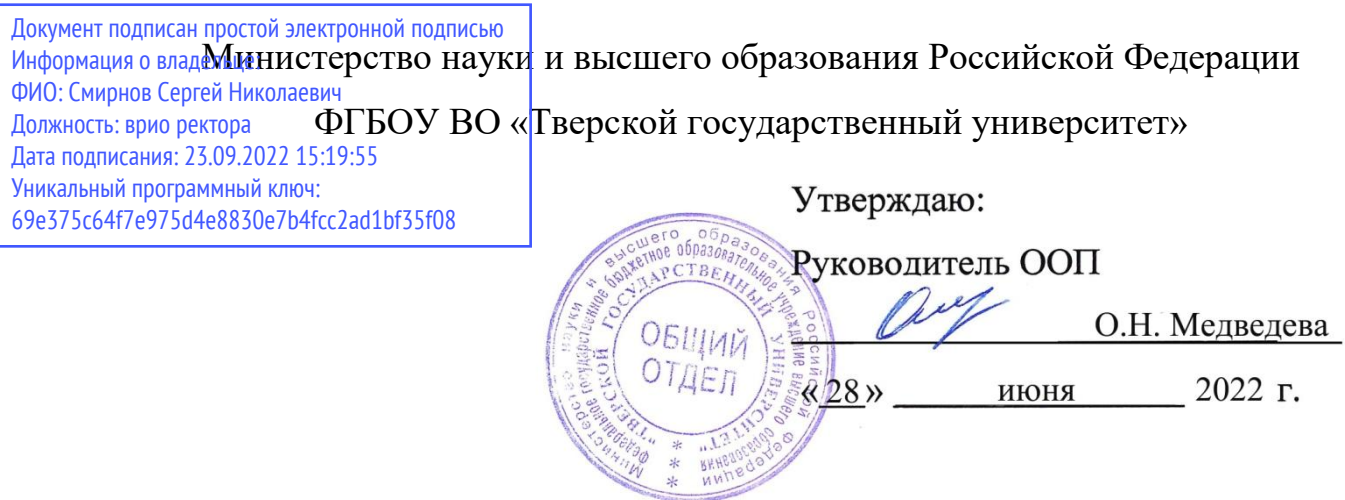

Рабочая программа дисциплины (с аннотацией)

## **Моделирование инновационных процессов**

Направление подготовки

# 27.03.05 Инноватика

## профиль

Управление инновациями (по отраслям и сферам экономики)

Для студентов

# 4 курса, очной формы обучения

Составитель: к.ф.-м.н. Архипов С.В.

 $C_{\text{p}}$ 

Тверь, 2022

## **I. Аннотация**

#### **1. Наименование дисциплины в соответствии с учебным планом**

Моделирование инновационных процессов

#### **2. Цель и задачи дисциплины**

*Цель* курса заключается в овладении студентами вопросов теории и практики применении статистических методов анализа инновационных процессов. В процессе изучения курса студенты должны получить представление об основных приёмах анализа и прогнозирования по рядам динамики, что способствует выработке современного экономического мышления и открывает широкие возможности для творческого применения методов статистики в решении прикладных задач.

*Задача* курса «Моделирование инновационных процессов» - познакомить с основными методами анализа рядов динамики, раскрыть методику прогнозирования по трендовым моделям, моделям авторегрессии и скользящего среднего, моделям с сезонными временными рядами.

#### **3. Место дисциплины в структуре ООП**

Дисциплина относится к модулю 3 «Дисциплины, формирующие ПК-компетенции» вариативной части учебного плана. Она закладывает знания и умения, необходимые для дальнейшего освоения дисциплин базовой и вариативной части, прохождения учебной и производственной практик, подготовки выпускной квалификационной работы.

Для освоения дисциплины требуются знания основ теории вероятностей и математической статистики.

**4. Объем дисциплины:** 3 зачетных единицы, 108 академических часов, **в том числе контактная работа:**  лекции 11 часов, лабораторные занятия 22 часа, **самостоятельная работа:** 75 часов.

**5. Перечень планируемых результатов обучения по дисциплине, соотнесенных с планируемыми результатами освоения образовательной программы**

Способность использовать нормативные документы по качеству стандартизации в практической деятельности (ПК-1);

Способность использовать информационно-коммуникационные технологии, управлять информацией с использованием прикладных программ деловой сферы деятельности, использовать сетевые компьютерные технологии и базы данных в своей предметной области, пакеты прикладных программ для анализа, разработки и управления проектом (ПК-3);

Способность применять конвергентные и мультидисциплинарные знания, современные методы исследования и моделирования проекта с использованием вычислительной техники и соответствующих программных комплексов (ПК-8);

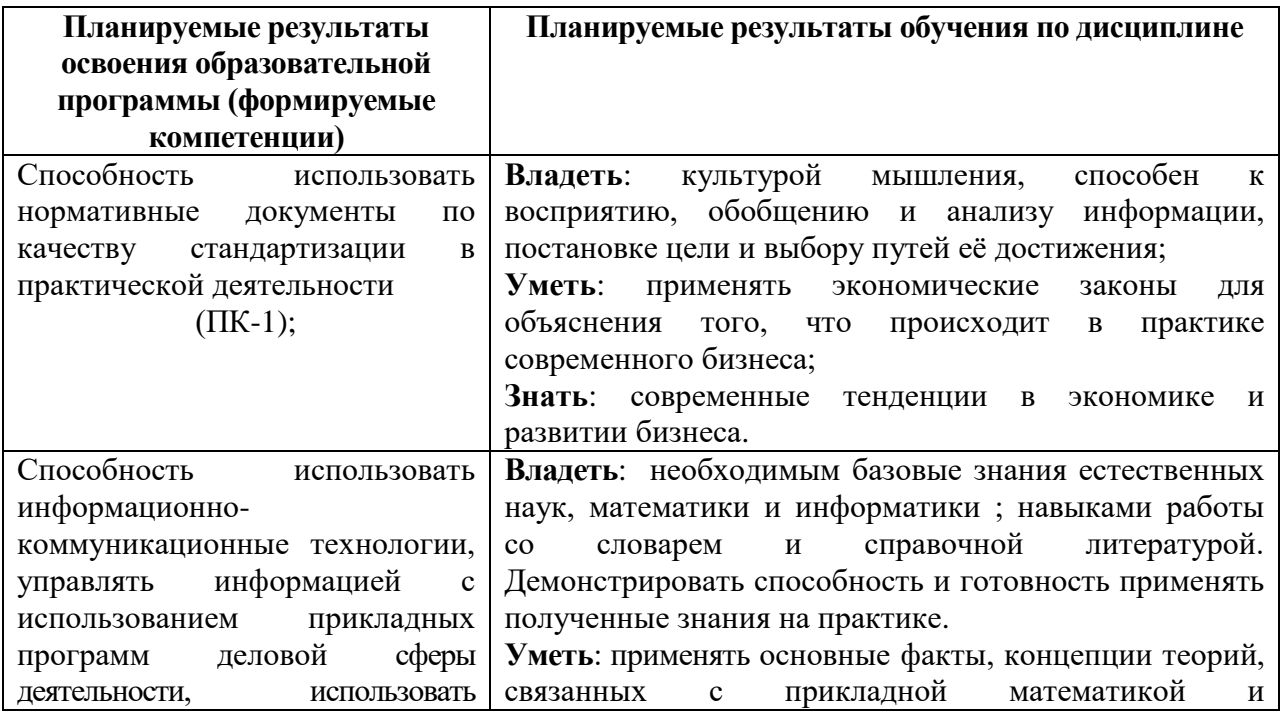

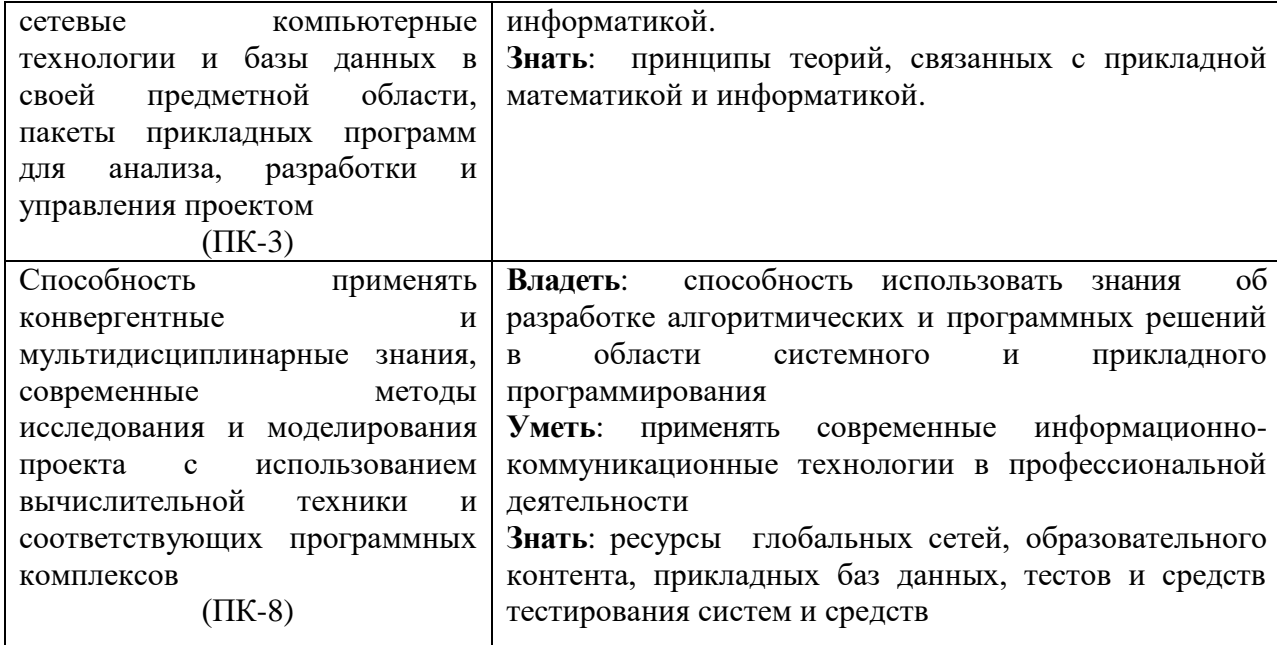

**6***.* **Форма промежуточной аттестации – э**кзамен (8 семестр).

**7. Язык преподавания -** русский**.**

**II. Содержание дисциплины, структурированное по темам с указанием отведенного на них количества академических часов и видов учебных занятий**

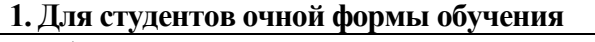

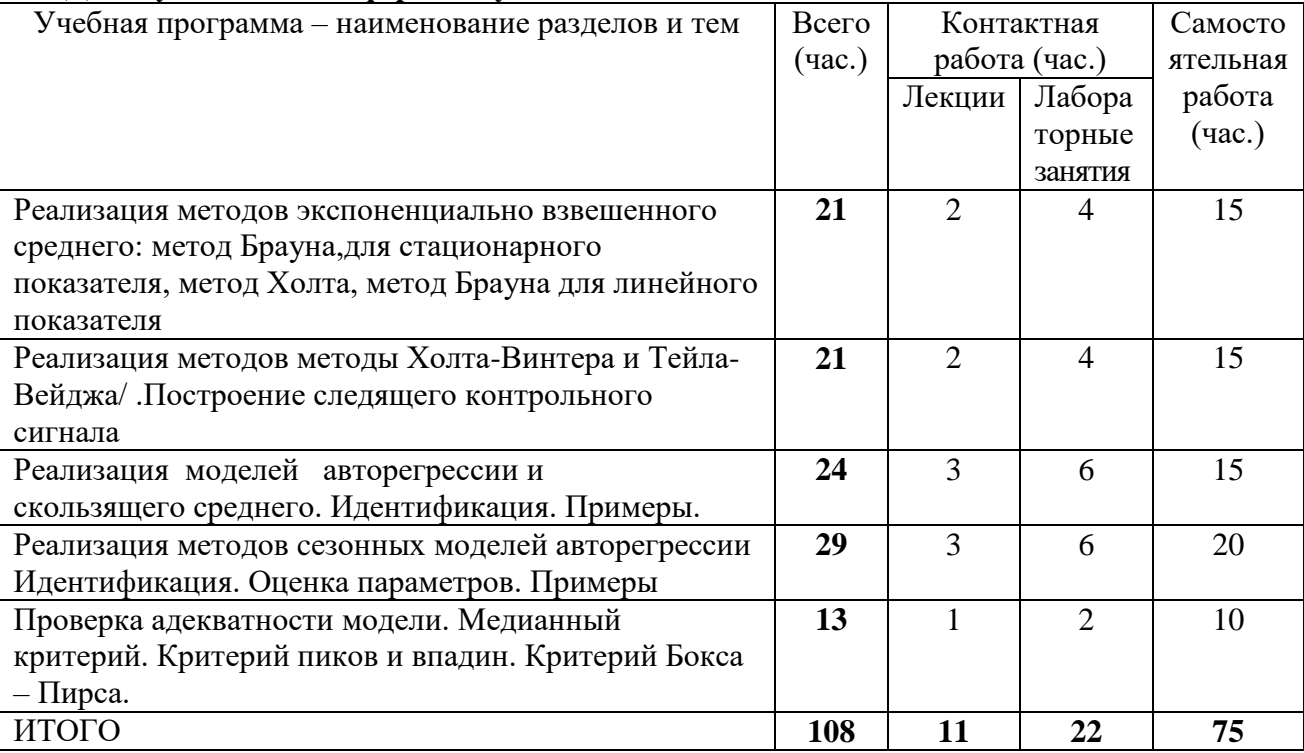

#### **III. Перечень учебно-методического обеспечения для самостоятельной работы обучающихся по дисциплине**

– планы лабораторных занятий и методические рекомендации к ним;

- тематика рефератов и методические рекомендации по их написанию;
- методические рекомендации по выполнению расчетно-графических работ;
- методические рекомендации по организации самостоятельной работы студентов;
- электронные презентации.

## **IV. Фонд оценочных средств для проведения промежуточной аттестации обучающихся по дисциплине**

*Форма проведения промежуточного контроля:* студенты, освоившие программу курса «Моделирование инновационных процессов» могут сдать экзамен по итогам рейтинговой аттестации согласно «Положения о рейтинговой системе обучения и оценки качества учебной работы студентов ТвГУ» (протокол №4 от 25 октября 2017 г.).

Если условия «Положения о рейтинговой системе …» не выполнены, то экзамен сдается согласно «Положения о промежуточной аттестации (экзаменах и зачетах) студентов ТвГУ» (протокол №4 от 25 октября 2017 г.).

## **Типовые контрольные задания для проверки уровня сформированности компетенций**

## **1. Текущий контроль успеваемости**

Промежуточный контроль осуществляется в процессе обучения в соответствии со сроками, установленными учебным планом. По его результатам проставляются текущие баллы в учетных ведомостях, которые ведет преподаватель.

## *Результирующая оценка* за семестр складывается из

- текущего рубежного контроля (40%) и самостоятельной работы студентов (20%);
- итоговой зачетной оценки (40%).

Для проведения текущего контроля и промежуточной аттестации по итогам освоения дисциплины, а также для контроля самостоятельной работы студентов проводятся контрольные и расчетно-графические работы.

#### **Расчетно-графическая работа № 1.**

Реализовать в EXCEL подбор наилучшей модели для временного ряда с помощью методов экспоненциально взвешенного среднего и получить прогнозные значения.

#### **Расчетно-графическая работа № 2.**

Реализовать в EXCEL подбор наилучшей модели для временного ряда с помощью методов авторегрессии и скользящего среднего и получить прогнозные значения.

## **2. Промежуточная аттестация**

#### **Вариант задания на зачете**

Написать программу в EXCEL , реализующую алгоритм автоматического подбора лучшей модели прогнозирования.

## **V. Перечень основной и дополнительной учебной литературы, необходимой для освоения дисциплины**

## **а) Основная литература:**

1. Афанасьев В. Н. Анализ временных рядов и прогнозирование. - Москва : Финансы и статистика, 2012. - Электронный ресурс. –

Режим доступа : http://biblioclub.ru/index.php?page=book&id=215316

2. Садовникова Н. А. Анализ временных рядов и прогнозирование. - Москва : Евразийский открытый институт, 2011. - Электронный ресурс. –

Режим доступа : http://biblioclub.ru/index.php?page=book&id=90649

## **б) Дополнительная литература:**

1. Валеев Н. Н. Анализ временных рядов и прогнозирование. Казань. - 2010. - Электронный ресурс. –

Режим доступа : http://biblioclub.ru/index.php?page=book&id=270575

## **VI. Перечень ресурсов информационно-телекоммуникационной сети «Интернет», необходимых для освоения дисциплины**

www.gks.ru www.banki.ru www.finam.ru

## **VII. Методические указания для обучающихся по освоению дисциплины**

*Требования к рейтинг-контролю*

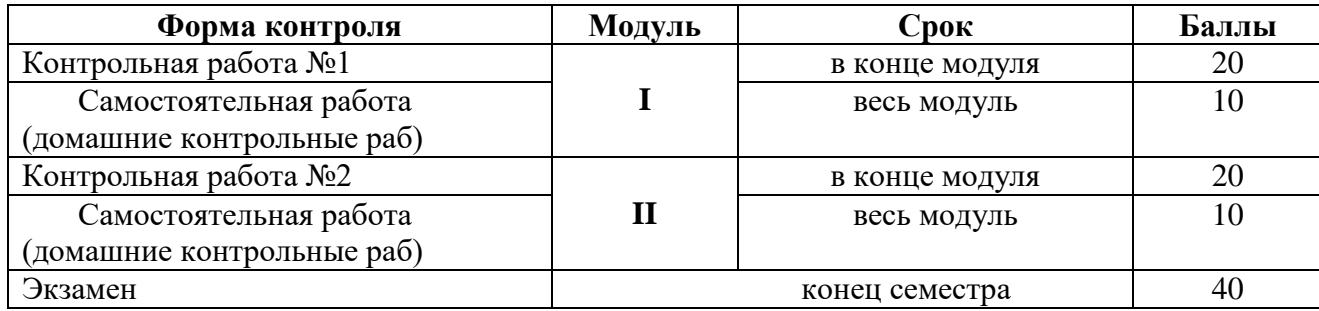

**VIII. Перечень педагогических и информационных технологий, используемых при осуществлении образовательного процесса по дисциплине (или модулю), включая перечень программного обеспечения и информационных справочных систем (по необходимости)**

- 1. Microsoft Office 365 pro plus
- 2. Microsoft Windows 10 Enterprize
- 3. Google Chrome

**IX. Материально-техническая база, необходимая для осуществления образовательного процесса по дисциплине (или модулю)**

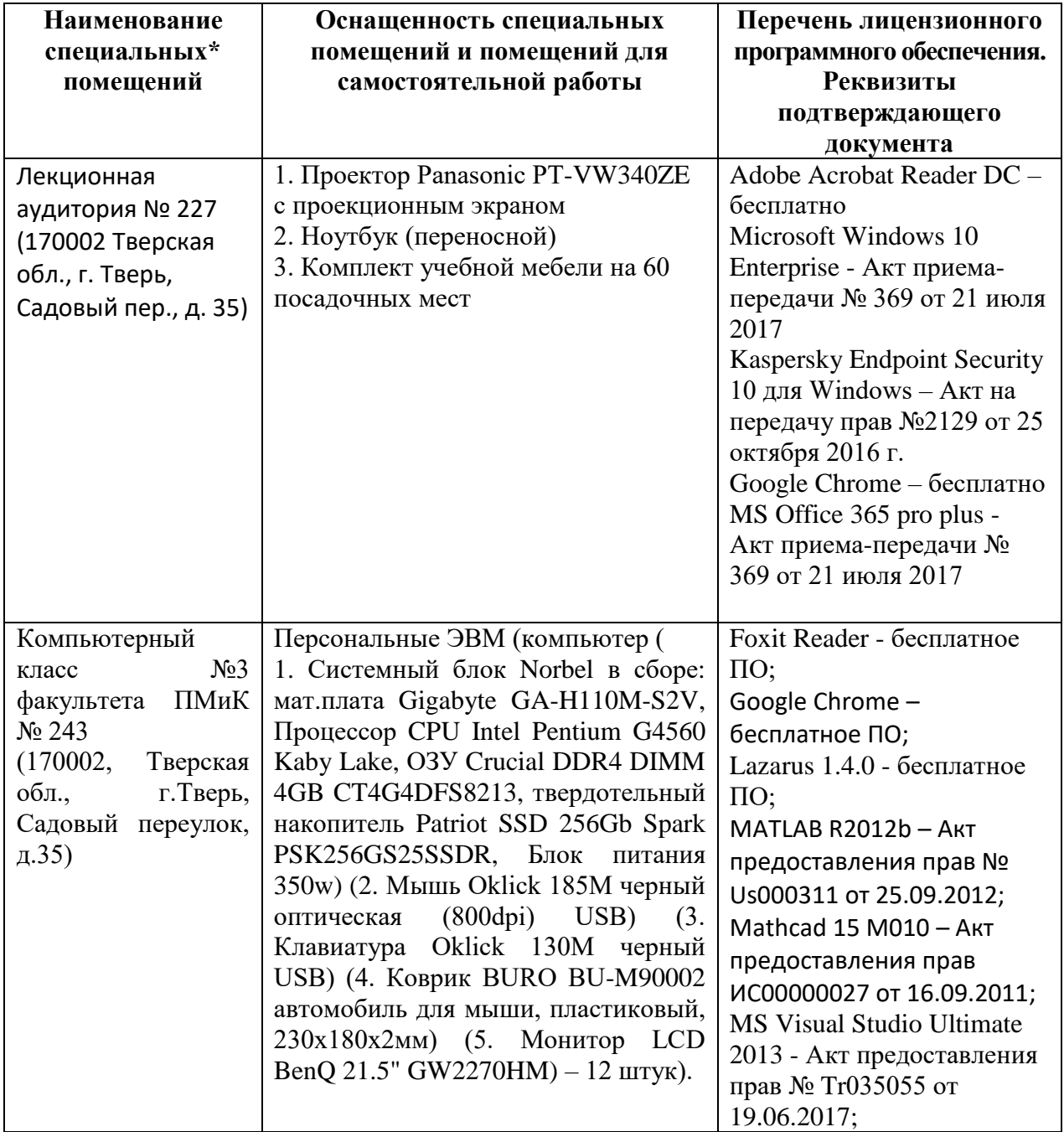

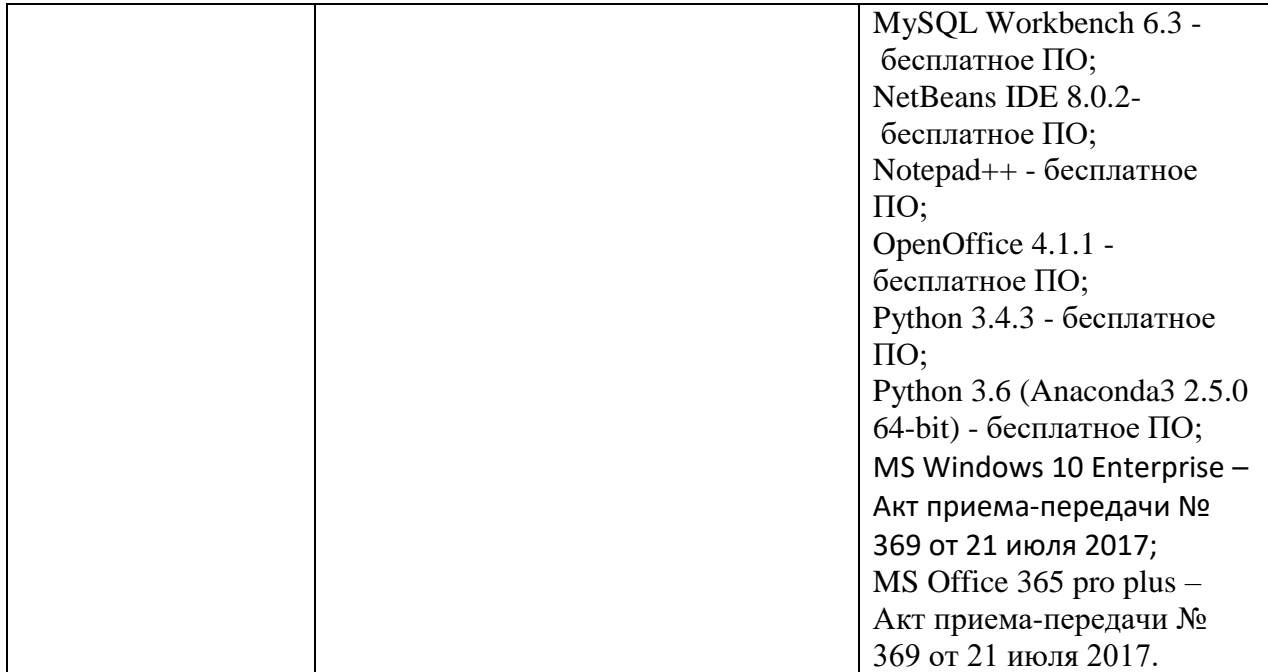

## **Помещения для самостоятельной работы:**

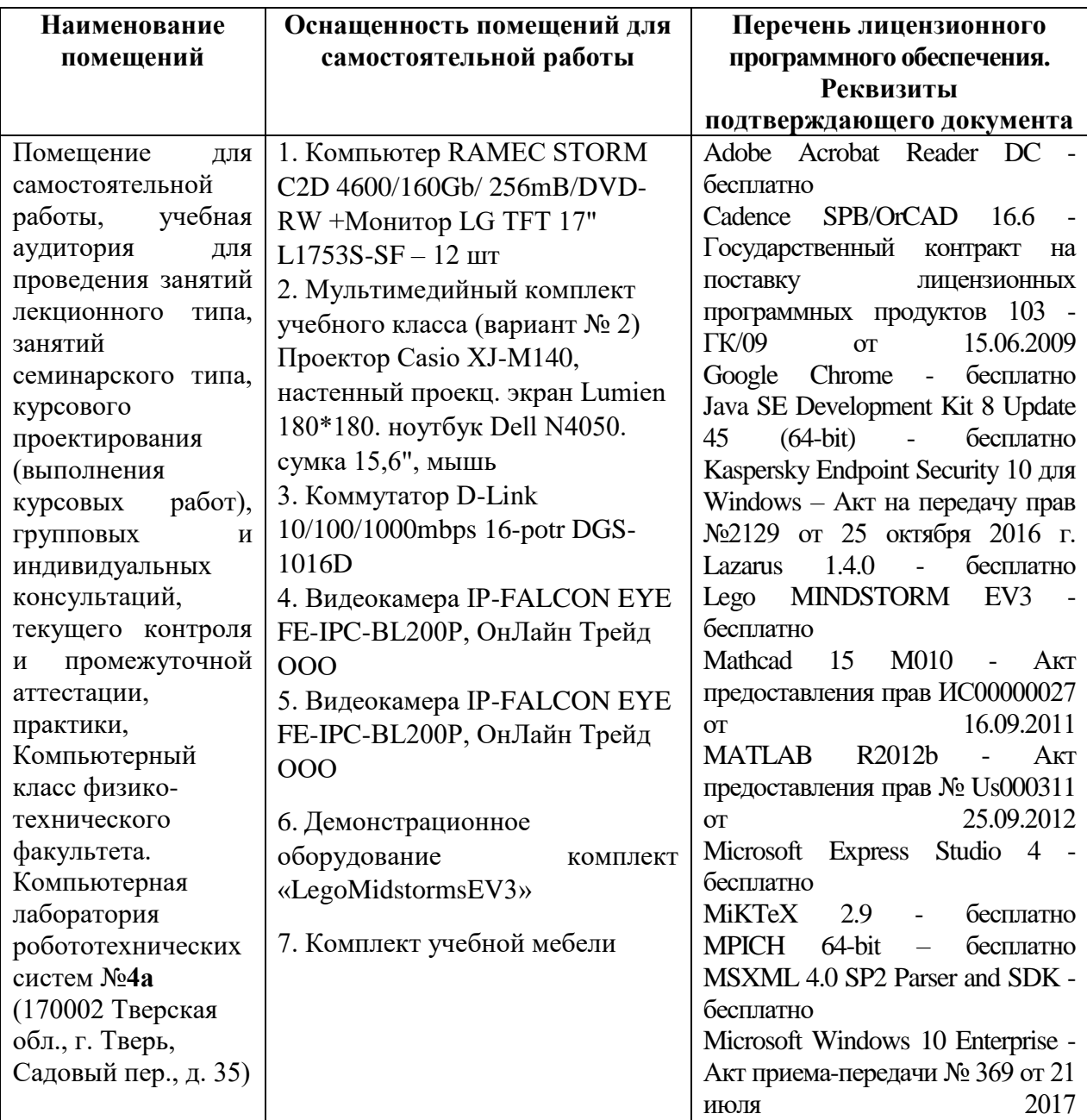

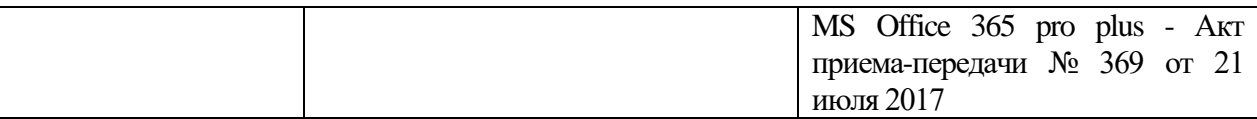

# **Х. Сведения об обновлении рабочей программы дисциплины**

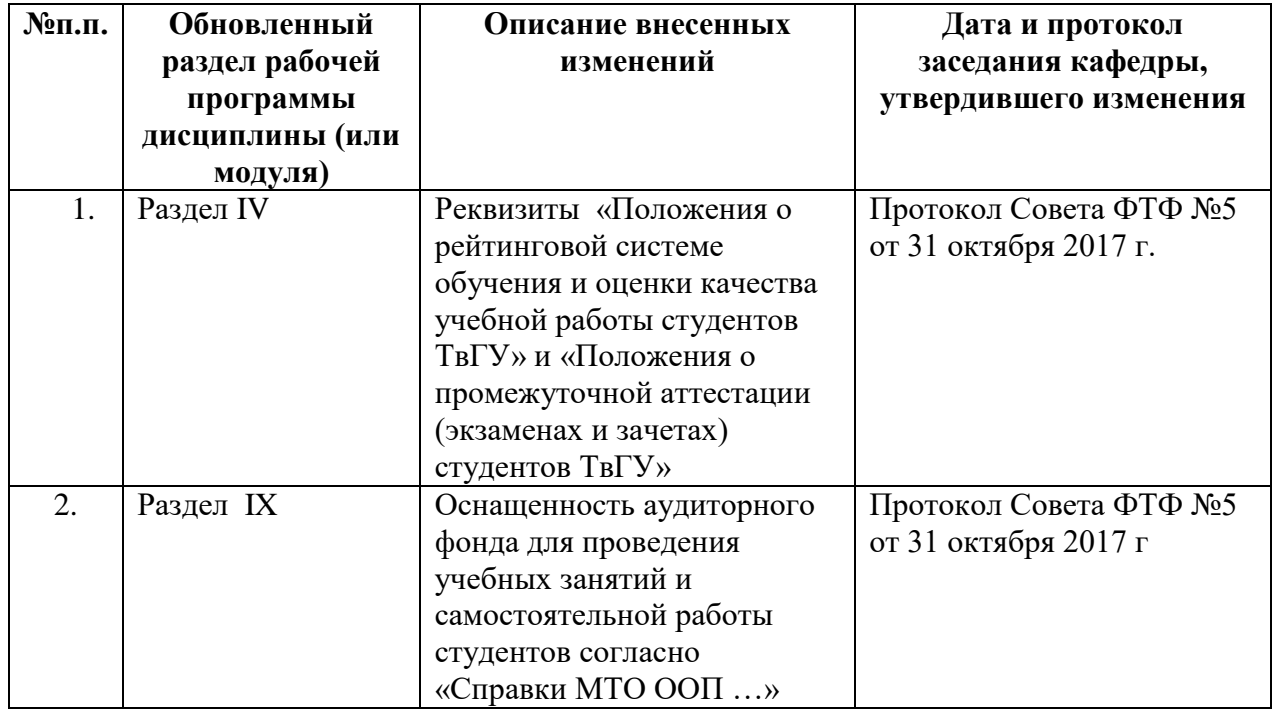